## Access (3) PDF

https://www.100test.com/kao\_ti2020/135/2021\_2022\_\_E5\_85\_A8\_ E5\_9B\_BD\_E8\_AE\_A1\_E7\_c97\_135681.htm 8VBA Access ——VBE (Visual Basic Editor) 1 VBE Access

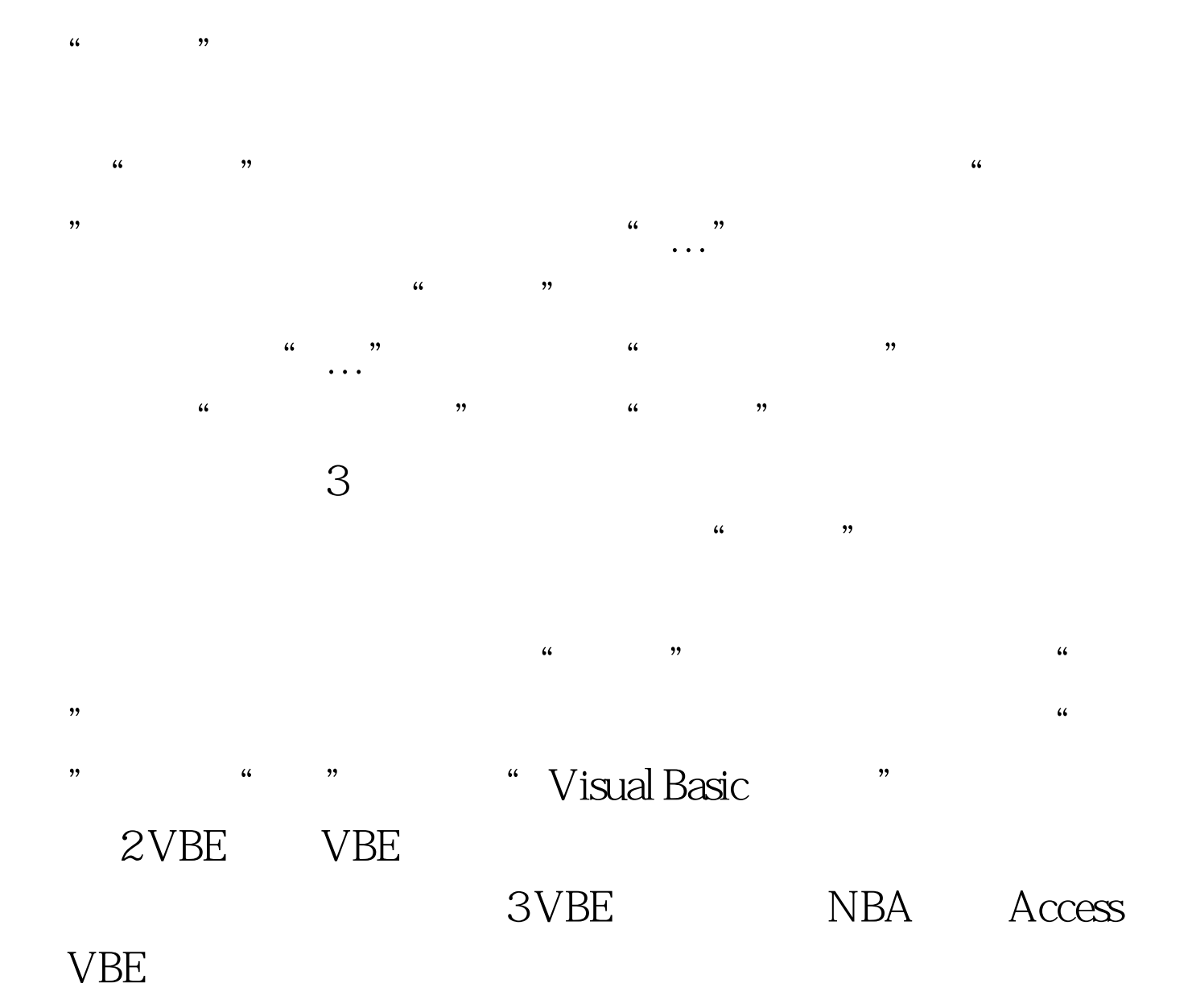

## $100T$ est

www.100test.com